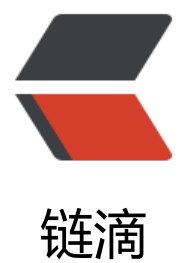

## Spark 加速器 在 Dr[iver](https://ld246.com) 获取值为 0 的原因

作者: daxin

原文链接:https://ld246.com/article/1482494706944

来源网站:[链滴](https://ld246.com/member/daxin)

许可协议:[署名-相同方式共享 4.0 国际 \(CC BY-SA 4.0\)](https://ld246.com/article/1482494706944)

因为Spark分为transform和action,action是真正触发作业执行的。 count1由于没有action触发,所以值为0 count2由于count是action,所以触发加速器递增,所以值为非0 package com.acc

import org.apache.spark.util.LongAccumulator import org.apache.spark.{SparkConf, SparkContext}

object Acc {

```
def main(args: Array[String]): Unit = {
```

```
val sc = new SparkContext(new SparkConf().setAppName("xxxx").setMaster("local[*]"))
sc.setLogLevel("WARN")
```

```
val acc1=new LongAccumulator
val acc2=new LongAccumulator
sc.register(acc1)
sc.register(acc2)
val table1 = sc.textFile("C:\\Users\\xxx.csv")
```

```
val count1 = table1map{
```

```
x = acc1.add(1)
   x
}
```

```
val count2 = table1.map{
```

```
x = acc2.add(1)
   x
}.count()
```

```
println(acc1.value)//0
println(acc1.sum)//0
println(acc1.count)//0
```

```
println(acc2.value)//1754884
println(acc2.sum)//1754884
println(acc2.count)//1754884
sc.stop()
```
}

}